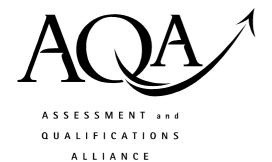

# Mark scheme January 2004

### **GCE**

## Computing

#### **Unit CPT5**

Copyright © 2004 AQA and its licensors. All rights reserved.

#### **Computing: Unit CPT5**

| The  | foll | owing   | notation  | is | used | in | the | mark      | sche  | me    |
|------|------|---------|-----------|----|------|----|-----|-----------|-------|-------|
| 1110 | 1011 | 0111115 | Hottetion | 10 | uscu |    | unc | 111661 17 | SCIIC | ,,,,, |

- ; means a single mark;
- / means alternative response;
- A means acceptable creditworthy answer;
- R means reject answer as not creditworthy;
- I means ignore.
- 1. Display text in large font; A. Make text larger
  Text is spoken//Use speech synthesis; A. Convert to sound
  Text is printed so that it can be read by touch//Braille form printed;
  A. Braille on its own. R. Change text colour on its own. R. Embolden text.
  A. Change contrast between background and foreground colours or its
  equivalent

  Total
  2

2 System flowchart; A. System flow diagram. R. System diagram/chart. (a) 1 R. Flow diagram One mark each of (i) to (iv) (b) Unformatted A. Raw File or X.ufmt (iv); file Magnetic If candidate omits magnetic disk but gets filenames correct penalise once **Format** Filename A. Formatting (iii); process Keyboard Formatted (i); Error File or X.fmt (ii); Report Magnetic Disk Printer 4 **Total** 5 3. (a) (i) To scan barcodes/unique ID attached to each book(must reference book); 1 (ii) To identify a borrower/user/staff; A. To load up borrower details 1 (iii) To produce <u>barcode</u> labels to stick on books // to produce a label to stick in book for some specified purpose, e.g. recording date to be returned; R. To print a label. A. To produce reference labels 1

To produce overdue reminder letters // any other purpose relevant to library,

For library users to look up book information; A. To search for ...

1

1

(iv)

(v)

e.g. flyers;

A. Any other appropriate library use

|    | (b) | Marks awarded for (i) The technique (ii) Position detection (iii) Action Region immediately in front of screen monitored//Beams of infra-red lig projected across screen//other methods, e.g. capacitive membrane; Position of e.g. finger determined(detected)//beam broken at a certain po Position matched to an action performed by computer; |   |
|----|-----|----------------------------------------------------------------------------------------------------|---|
|    |     | A. A screen which allows users to make choices                                                                                                    |   |
|    |     | by touching areas of screen;<br>to max                                                                                                    | 2 |
|    |     | Total                                                                                                    | 7 |
| 4. | (a) | External/User (schema); Internal/Storage (schema); R. Conceptual/Logical                                                                                                    | 2 |
|    | (b) | Any two @ one mark each Create Table; Create View; Create Index Create Unique Index; Create Domain; Create Database; Create Trigger; to max                                                                                                    | 2 |
|    | (c) | So that programmer can choose from a range of programming languages <b>A.</b> So that programmer can choose from a range of different programs/applications Because a standard interface available to access the database; <b>R.</b> Anything to do with converting from one database to another. to max                                          | ; |
| 5. |     | Any three @ one mark each Set macro to record Perform changes on one slide; Stop recording + start recording in correct order; Run macro on each slide/other slides/rest of presentation;                                                                                                    | 5 |
|    |     |                                                                                                    | 3 |
|    |     | Total                                                                                                    | 3 |

6. (a) I. Case in heading.

NB Heading must be larger font than "Your address" and "Send address"

Title doesn't have to be in a rectangle, just needs to be at top.

The two sizeable gaps do not have to be the same size.

- A. text inside text box if text is the label "text box"
- **R.** Box which is a TextArea or Memo box in size.
- **R.** Any box which has scroll bars

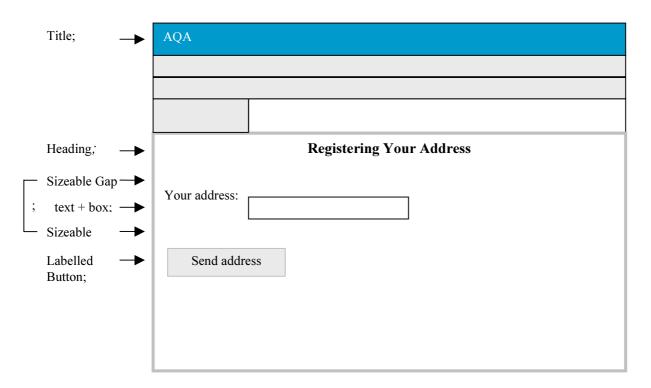

Total 5

5

1

3

7. (a) Contains a <u>repeating group</u>;

or

One or more of RouteId, RouteName, RouteArea, RouteDescription contain multiple values;

(b) Attribute names must not be redefined

(i) Leaflet(LeafletId, LeafletName, LeafletCost, QuantityInStock) 2

(ii) Route(RouteId, RouteName, RouteArea, RouteDescription,

l LeafletId) (c)

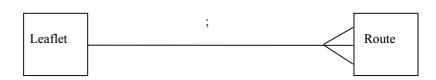

A.

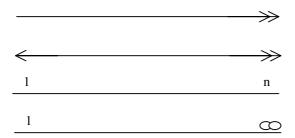

1

(d) I. Inner join, Join

Asc is optional but if present it must be at end of **Order By** line (A. Ascending)

1 Telest Surname, EMailAddress, RouteId Penalise And once in this line
1 Telest Surname, EMailAddress, RouteId Penalise And once in this line
1 R. If And used

Where DateReported < 1/1/2004

I. Quotes/hashes/Absence of separators

1

And Person.PersonId = Problem.PersonId

Order By RouteId Asc

or

Select RouteId , Surname, EmailAddress

, surname, Emanadures

From Problem, Person

Where Person.PersonId = Problem.PersonId

And DateReported < 1/1/2004

Order By RouteId Asc

Asc is optional to max

Candidate may use relation name in front of attributes, e.g. Select Person.Surname

6

|    | (e) |       | R. Brand names                                                                                                    |    |
|----|-----|-------|----------------------------------------------------------------------------------------------------|----|
|    |     | (i)   | word processor//word processor with e-mail support;                                                                                                    | 1  |
|    |     | (ii)  | desktop publishing; A. <u>publishing</u> package or anything with publishing                                                                             | 1  |
|    |     | (iii) | spreadsheet; <b>R.</b> Database & spreadsheet <b>R.</b> Finance package. <b>R.</b> Accounting package                                                    | 1  |
|    |     |       | Total                                                                                                    | 16 |
|    |     |       |                                                                                                    |    |
| 8. | (a) | (i)   | Strategy: White Box testing; Justification: Need to follow a path through the code (to discover the error);                                              | 2  |
|    |     | (ii)  | While $r >= y + 1$ mark for identifying(in some way) While statement, 1 mark for correct condition $r >= y$<br><b>R.</b> $q := 0$ changed to $q := 1$    | 2  |
|    | (b) |       | r never changes or an alternative that describes/implies the same thing; <b>A.</b> gets stuck in an infinite loop                                        | 1  |
|    | (c) |       | <ul> <li>If y &gt; 0 Then x = y * (result q) + (remainder r);</li> <li>R. y cannot equal zero</li> <li>A. y must always be greater than zero.</li> </ul> | 1  |
|    | (d) |       | Acceptance is specified/performed by "customer"; against original specifications;                                                                        | 1  |
|    |     |       | Total                                                                                                    | 7  |

- 9. (a) To exchange/transmit business documents electronically( Accept invoices / (purchase) orders/catalogues);
  - R. To exchange data. R. Stock control

1

- (b) Wide area network is a set of links that connect together geographically remote computers;
  - **R.** Definition that doesn't reference "connects computers....."

1

(c) (i) **R.** Quicker to set up.... (Time is not an issue).

Accept disadvantage that can be mapped to an advantage.

No expertise required to manage the wide area network;

Lower costs applied to something reasonable, e.g. setting up, managing,

maintaining; R. Lower costs on its own

Availability of a help desk;

Conversion between standards possible;

Common standard enforced by VAN;

Software provided by VAN for document conversion;

to max

1

(ii) More secure;

More difficult to tamper with a transmission;

Reliable authentication;

to max

1

- (d) One mark for central hub and one mark for computers connected to hub as shown
  - NB If hub incorrect answer scores zero

If hub correct but computers incorrect answer scores one mark

Router can be replaced by a computer labelled with router's IP address

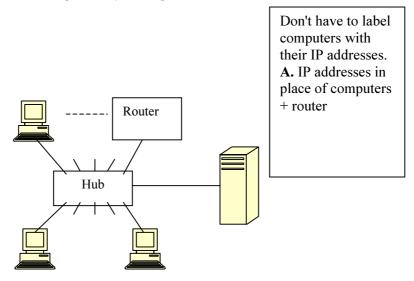

2

- (e) So that these are reachable from anywhere on the Internet//so that can be seen/reached from the world outside;
  - **R.** So can be reached by another branch of supermarket

1

|     | Grand Total                                                                                                    | 65 |
|-----|----------------------------------------------------------------------------------------------------|----|
|     | Total                                                                                                    | 15 |
| (h) | A network in which resource security/user authentication/<br>administration/resource allocation;<br>managed/controlled by/carried out by servers;                                                                                                    | 2  |
| (g) | To block access to/from the internal private network from/to the Internet; To stop certain kinds of access to the Web server, e.g. telnet; To close ports to prevent users from connecting to them; To block connections on unwanted ports; To prevent unauthorised access to the private computers; A. Filtering to max                                                                               | 1  |
| (f) | Document split into smaller chunks; A. segments/packets/frames Destination IP address doesn't match this segment's IP address; Document chunks sent to nearest router; Using its network card address/MAC address; Router sends chunks to router connected to print server segment; Using its routing tables and; This router's network card address; This router sends chunks to print server; to max | 5  |